# **Interlinq E3 DocMagic Interface Guide**

Version 1.0

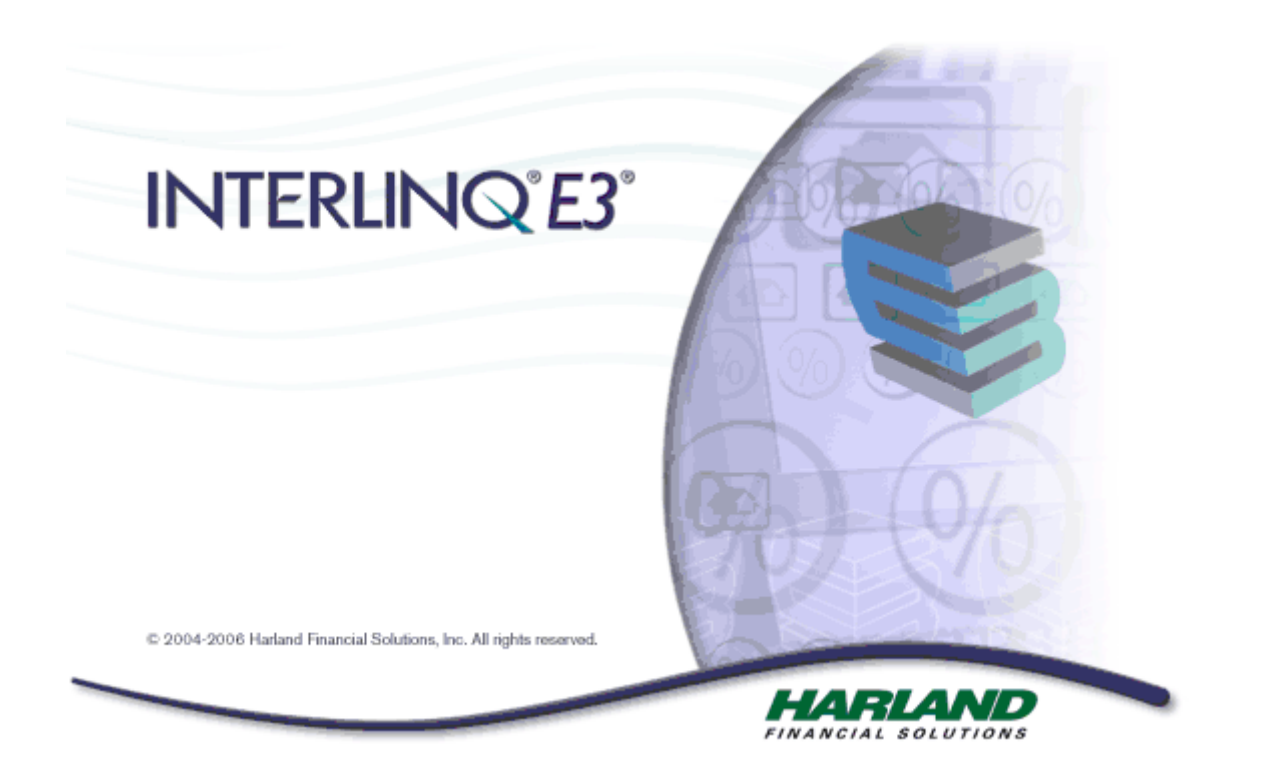

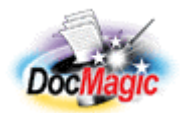

Document Systems, Inc. 20501 South Avalon blvd., Suite B Carson, CA 90746 (800) 649-1362 http://www.docmagic.com June 13, 2006

## Revision History

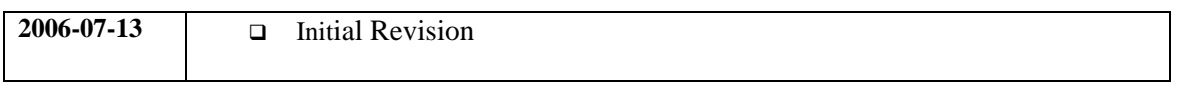

#### **Table of Contents**

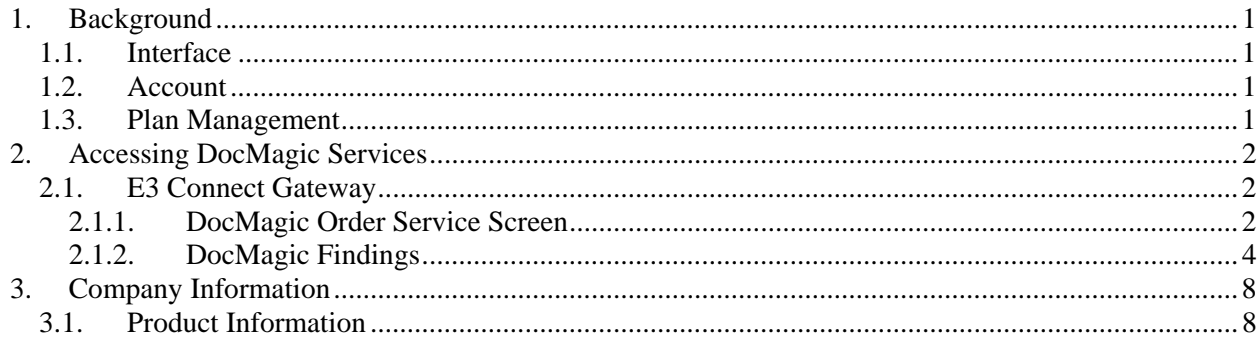

This document provides information regarding clients using Harland Financial's *Interlinq E3* platform.

### **1. Background**

## *1.1. Interface*

□ Seamless DocMagic Direct integration.

## *1.2. Account*

□ Before utilizing this interface, the client must have an account with DSI.

### *1.3. Plan Management*

Plan management is performed through DSI's Account Administration system

#### **2. Accessing DocMagic Services**

*Please see the "DocMagicDirect Service Read Me" from Harland Financial for details on configuring the E3 for use with DocMagic.* 

#### *2.1. E3 Connect Gateway*

From within a Loan file, click the E3 Connect icon  $\left(\overline{C_1^{\vee}}\right)$  to display the installed Gateways. Select **DocMagicDirect** from the list of *Document Services* providers.

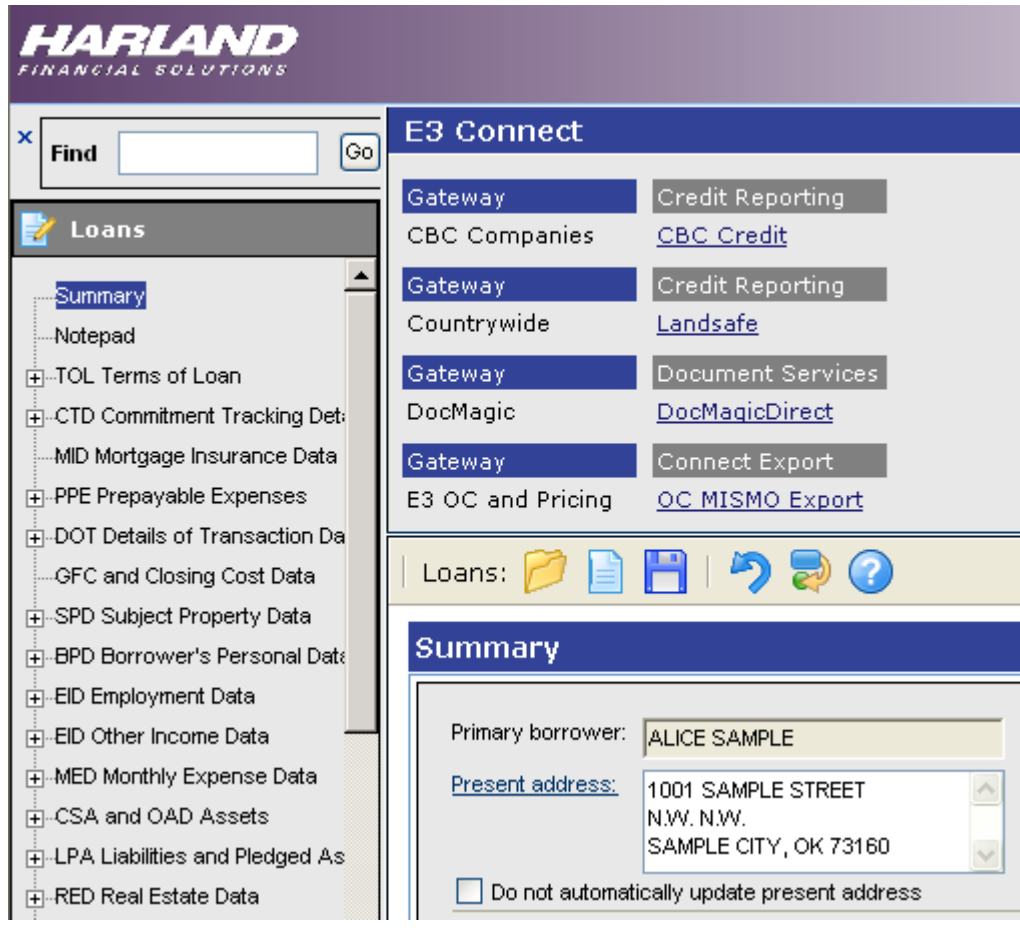

**Figure 2-1** 

2.1.1. DocMagic Order Service Screen This will display the DocMagic Order screen:

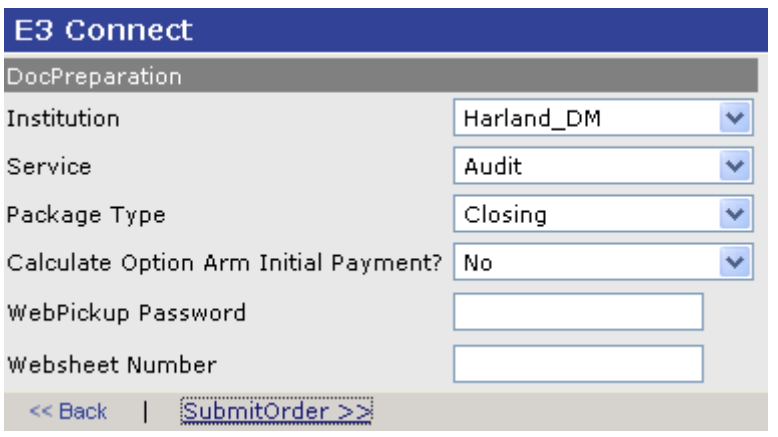

After the selections (see below) have been made, click the **Submit Order** link to post the data to DocMagic.

#### *Institution*

The Institution drop-down list the user accounts that have been setup for use with DocMagic.

#### *Service*

This specifies the action to take on the loan data posted to DocMagic.

#### Audit

DocMagic's Goof-Proof Audit system instantly analyzes all loan-specific data for accuracy. With over 500 standard data validation and loan type-specific audits and unlimited potential for custom user-defined audits, DocMagic's Goof-Proof Audit system will insure that documents have all of the necessary information. DocMagic's Goof-Proof Audit system is completely customizable. Audits can be implemented on many different levels of the process. Audits on a document level can halt the processing of an individual document and report the problem to the user while audits implemented on a package level can halt the production of the entire loan document package.

Audits should be performed until it is time to actually draw the documents. No DSI charges are incurred when audits are done, so to avoid charges for loans that don't close, a process request should only be used when the documents are needed.

#### Process

Once all of the necessary data has been entered into E3 and the Audit process has been successful, it is time to process the Document Package. When a request is made (based on the package type), a set of documents are created and delivered in the requested file format.

#### *Package Type*

Four (4) distinct Document Sets are available through the DocMagicDirect service:

- 1. Application
- 2. Predisclosure (RESPA)
- 3. Closing
- 4. Servicing Transfer

#### *WebPickup Password*

When a document set is processed, a copy is made available for secure retrieval from the DocMagic servers. Providing the WebPickup Password applies an additional layer of security.

#### *Websheet Number*

The Websheet Number is a unique identifier assigned to a loan by DocMagic. This assignment is done the first time a loan is posted. For the intial request, this field will be blank; however, on subsequent requests, this field will show the websheet number.

#### 2.1.2. DocMagic Findings

Results are displayed in the E3 Connect Application Service History window.

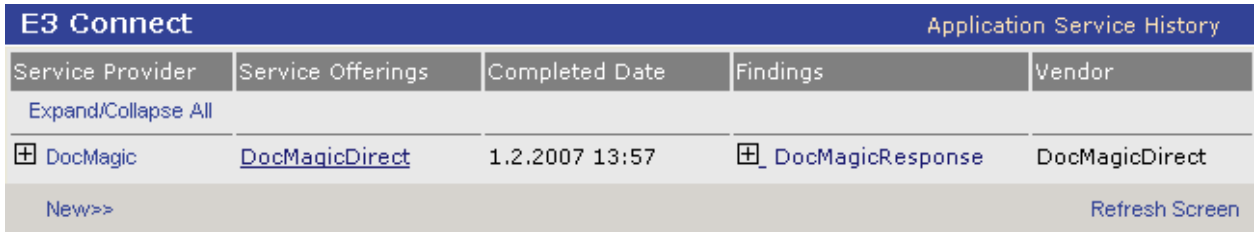

#### **Figure 2-2**

Use the +/- to expand/collapse the DocMagicResponse items.

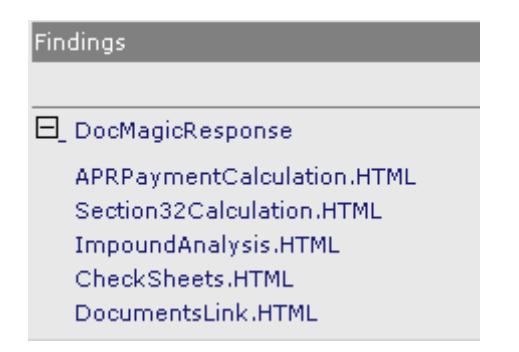

#### **Figure 2-3**

#### *DocMagicResponse*

The DocMagicResponse contains the Audit messages returned by DocMagic. DocMagic's Goof-Proof Audit system instantly detects problems with incoming data and organizes any issues into warning and fatal error messages.

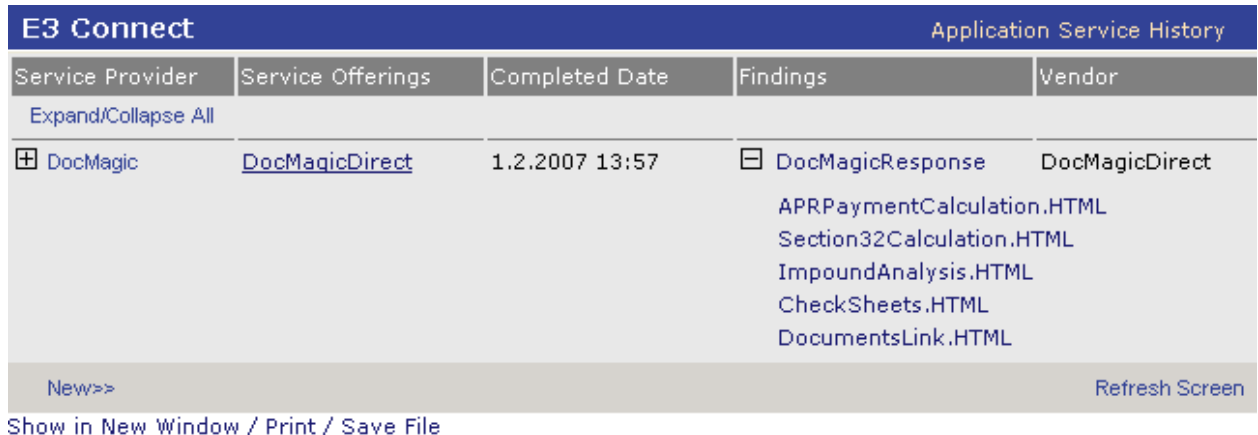

## **Audits**

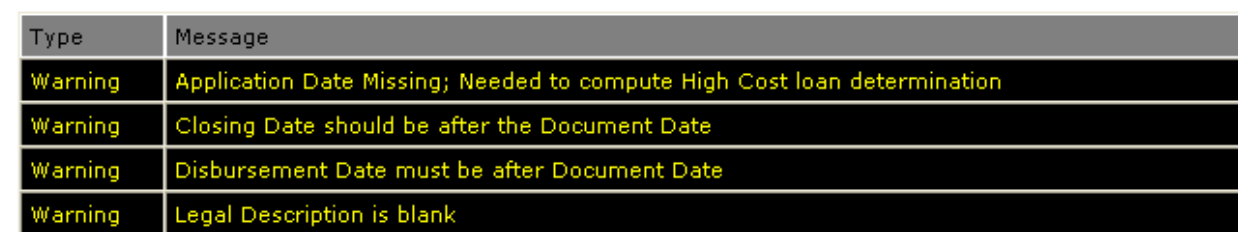

#### **Figure 2-4**

#### Warning

These errors indicate that the information entered in the reported field differs from the information DocMagic expects to see. This audit is only to tell you that DocMagic has found something in your worksheet that is not normal and will not prevent you from processing.

#### Fatal

Fatal errors stop processing until the problem is remedied. These errors MUST be corrected before DocMagic will allow you to continue to the document processing stage of the program. These errors indicate an item in the worksheet that is critical to successful loan document production.

#### *Additional Audit Results*

When the transaction is audited/processed, the following items are generated:

- APR/Payment Schedule (APRPaymentCalculation.HTML)
- Section 32/State High Cost/Fannie Mae Tests (Section32Calculation.HTML)
- Escrow Account Analysis (ImpoundAnalysis.HTML)

#### *Document Checklist*

For *Process* requests, a Document Check Sheet (CheckSheets.HTML) is returned.

HARLAND FS 11980 NE 24TH STREET BELLEVUE, WA98005

Loan #

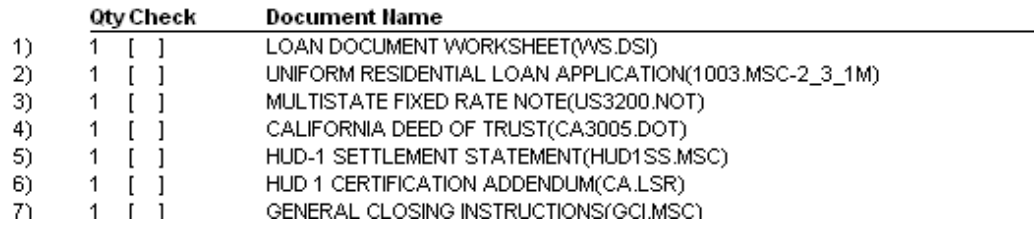

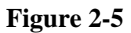

#### *Loan Documents*

For *Process* requests, the document set is accessed using the DocumentsLink.HTML.

Show in New Window / Print / Save File

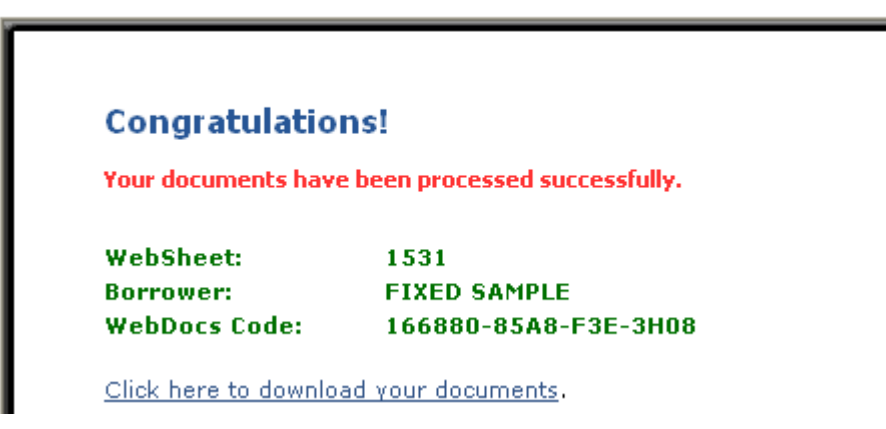

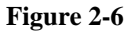

The documents will be displayed in a secondary browser window.

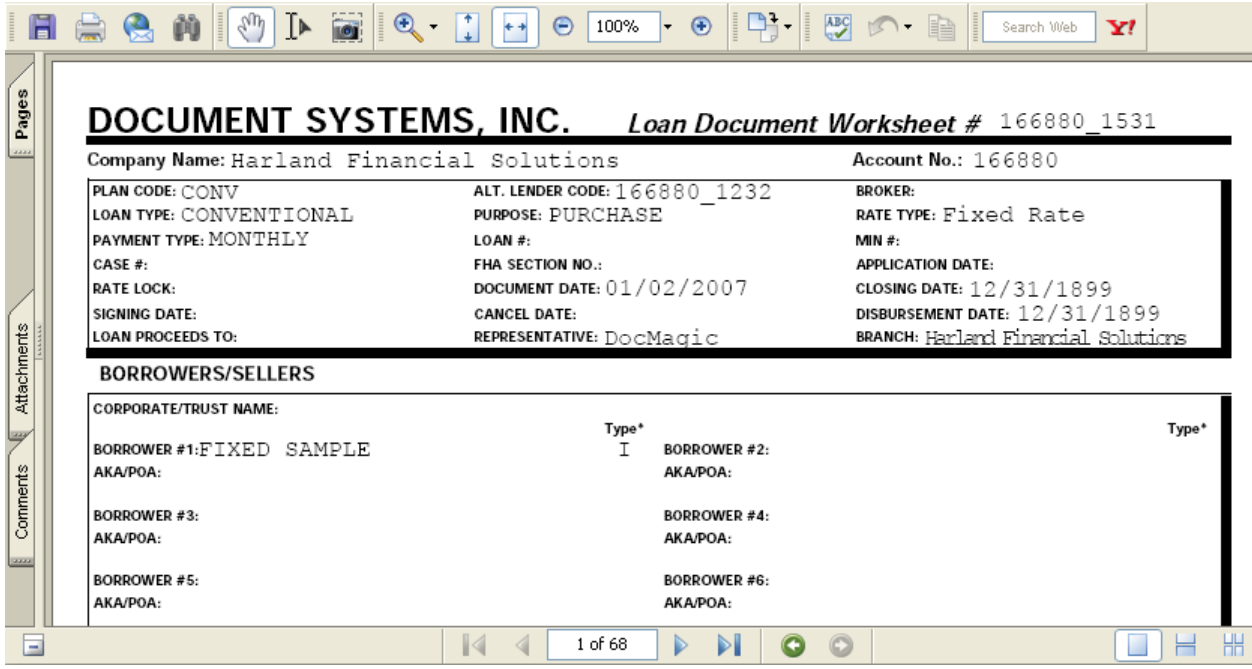

#### **3. Company Information**

Harland Financial Solutions 22722 29th Drive, SE Bothell, WA 98021 (800) 569-1234 www.harlandfinancialsolutions.com

#### *3.1. Product Information*

*"Connecting Main Street and Wall Street* 

*To work effectively, mortgage lenders and their supply-chain partners need greater visibility into each other's operations and greater connectivity with each other's information and transaction processing systems. When the entire supply chain functions as one extended electronic enterprise (which we call E3®), each participant has an increasing stake in the success of its trading partners. By eliminating phone tag and re-work, this collaboration will also improve the customer experience.* 

*Helping you get there is the INTERLINQ® E3® loan production platform, which incorporates supply chain automation and business process management technologies. E3 enables more organizations to compete effectively with the largest lenders on both cost and service.* 

*Your organization can use it to improve every aspect of your mortgage operations: origination, processing, underwriting, closing and tracking."*